https://www.100test.com/kao\_ti2020/466/2021\_2022\_\_E8\_8C\_83\_ E5\_9B\_B4\_E7\_AE\_A1\_E7\_c67\_466046.htm

 $\mathcal{L}$  , and  $\mathcal{L}$  , and  $\mathcal{L}$  , and  $\mathcal{L}$  , and  $\mathcal{L}$  , and  $\mathcal{L}$  , and  $\mathcal{L}$  , and  $\mathcal{L}$  , and  $\mathcal{L}$  , and  $\mathcal{L}$  , and  $\mathcal{L}$  , and  $\mathcal{L}$  , and  $\mathcal{L}$  , and  $\mathcal{L}$  , and  $\mathcal{L}$  ,

 $\mathbbm{1}$ 

 $1$  and  $2$ 

 $\times$   $\times$ 

46779.15

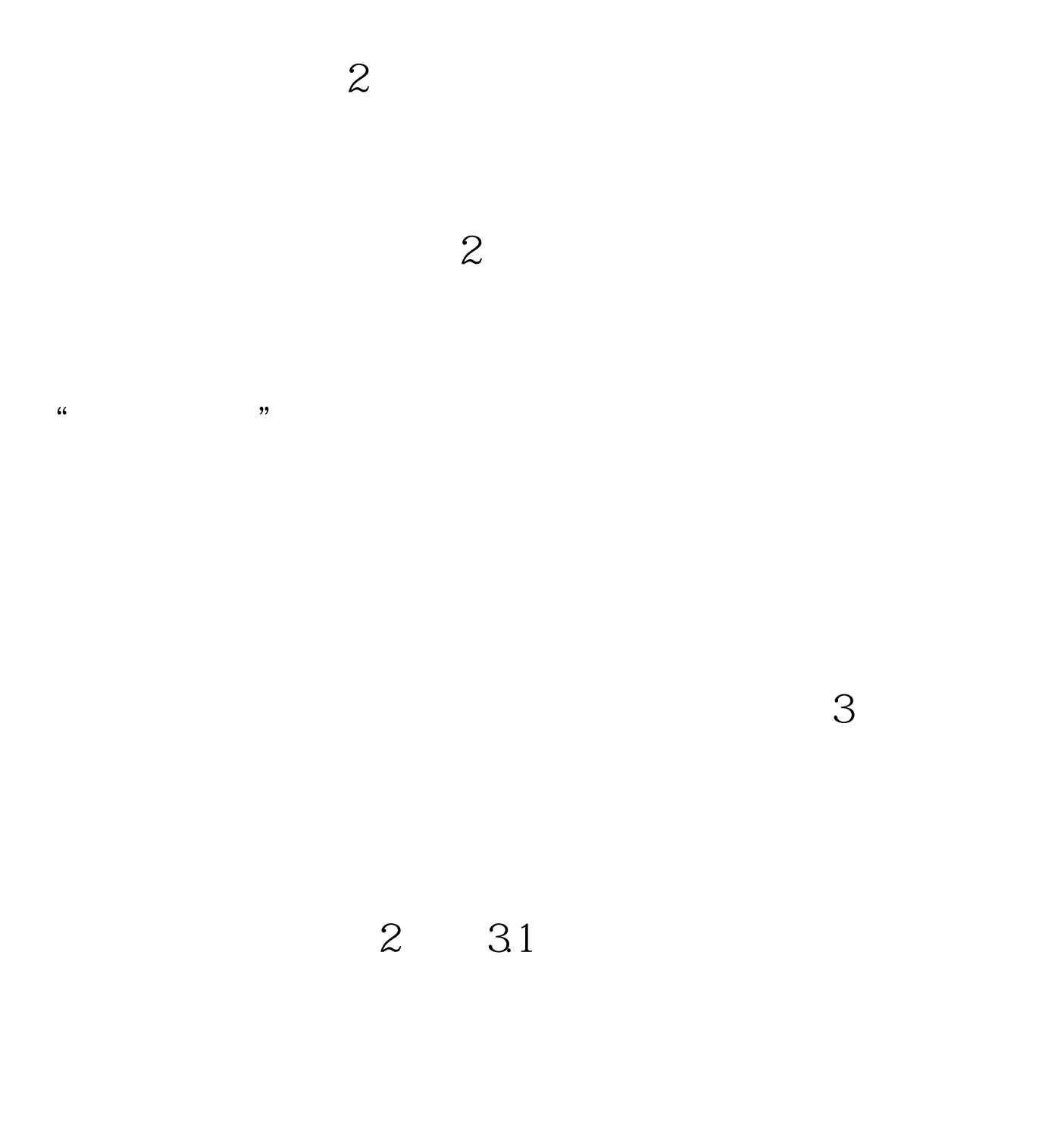

 $\times$   $\times$ 

 $5cm$  and  $5cm$ 

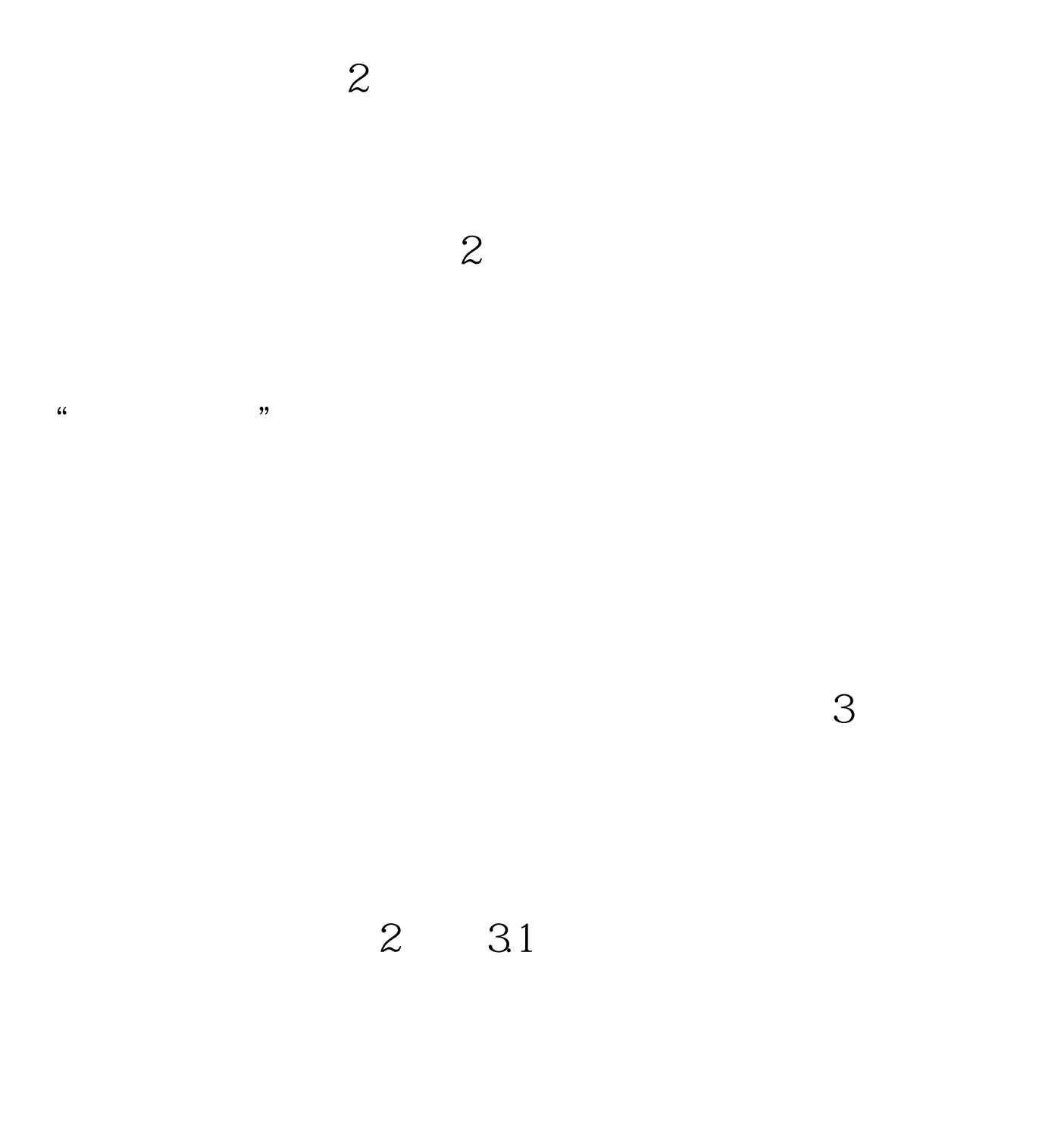

 $\times$   $\times$ 

 $100$  1

 $33$ 

 $100T$ est

www.100test.com